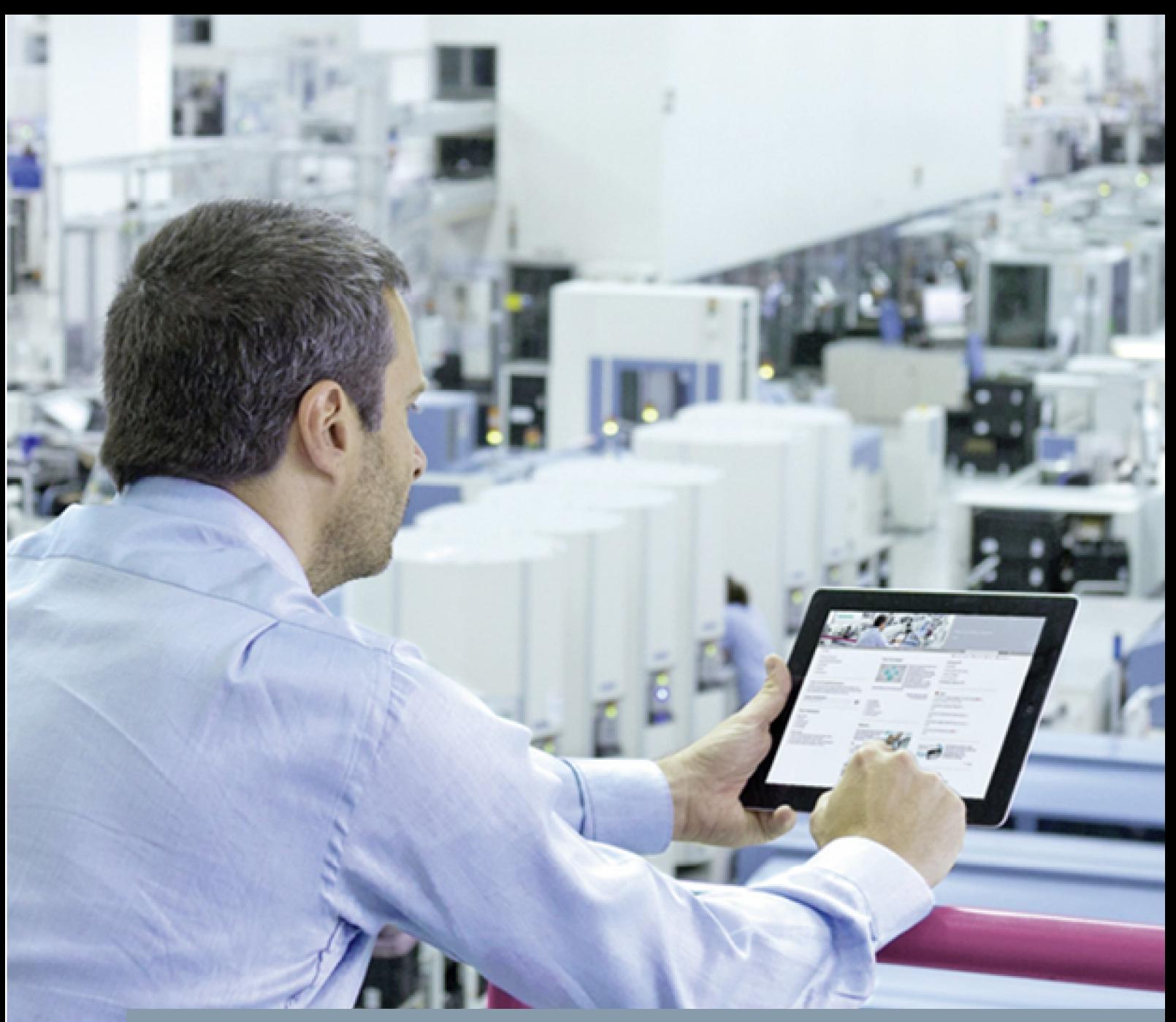

**FAQ** y **07/2015** 

**Stopping an Axis with Position Accuracy after Product Identification** 

**SIMATIC S7-1200** 

**https://support.industry.siemens.com/cs/ww/en/view/109477583**

This entry is from the Siemens Industry Online Support. The general terms of use ([http://www.siemens.com/terms\\_of\\_use\)](http://www.siemens.com/terms_of_use) apply.

**Security information**  Siemens provides products and solutions with industrial security functions that support the secure operation of plants, solutions, machines, equipment and/or networks. They are important components in a holistic industrial security concept. With this in mind, Siemens' products and solutions undergo continuous development. Siemens recommends strongly that you regularly check for product updates.

> For the secure operation of Siemens products and solutions, it is necessary to take suitable preventive action (cell protection concept, for example) and integrate each component into a holistic, state-of-the-art industrial security concept. Third-party products that may be in use should also be considered. For more information about industrial security, visit <http://www.siemens.com/industrialsecurity>.

To stay informed about product updates as they occur, sign up for a productspecific newsletter. For more information, visit [http://support.industry.siemens.com.](http://support.industry.siemens.com/)

## **Contents**

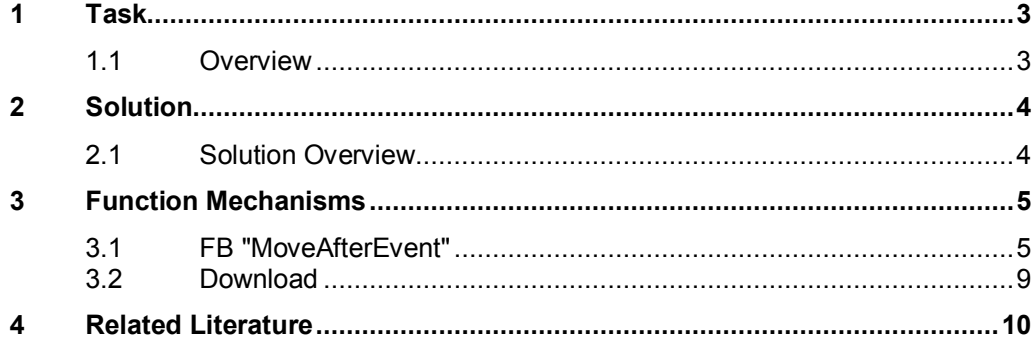

# **1 Task**

## **1.1 Overview**

<span id="page-2-1"></span><span id="page-2-0"></span>The task is described taking the example a cartoner.

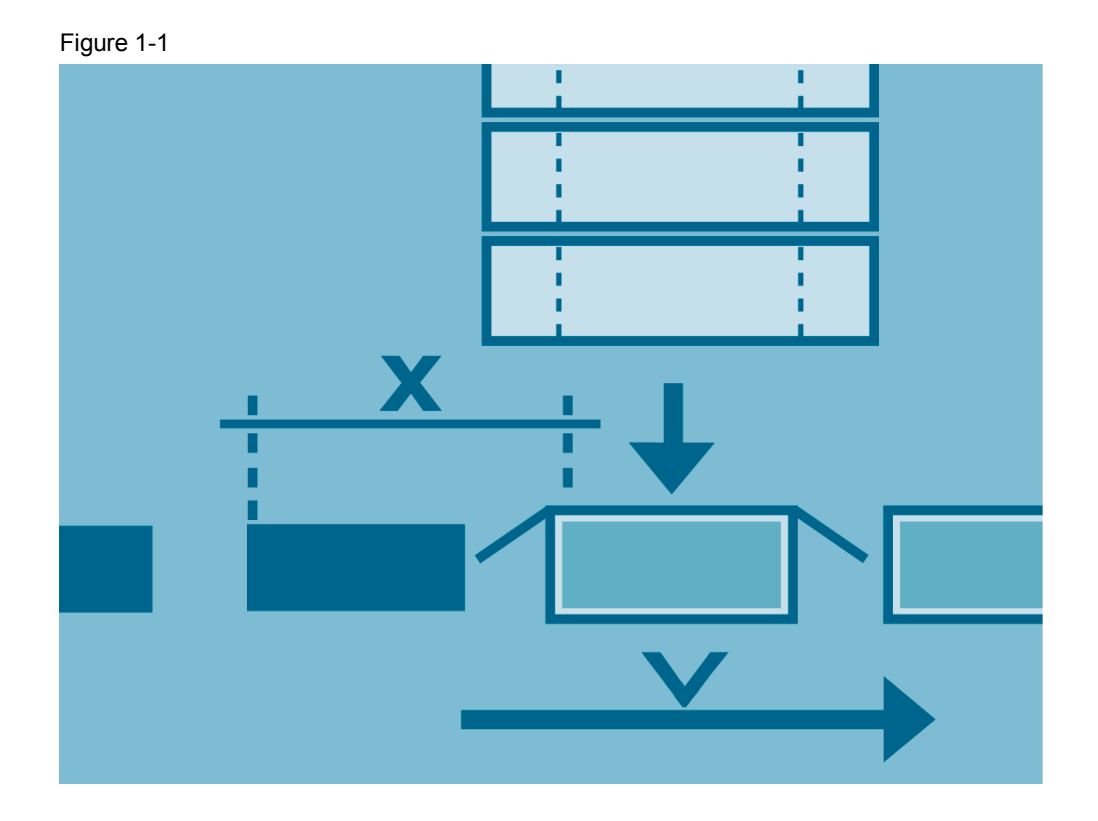

The product to be packed is conveyed via the positioning axis at velocity "v". When the product is recognized (here the back edge by a light switch) the positioning axis should stop within a distance "x" to carton the product at a standstill.

# **2 Solution**

### **2.1 Solution Overview**

<span id="page-3-1"></span><span id="page-3-0"></span>You use the call sequence of the following "Motion Control" instructions to stop the technology object "TO\_PositioningAxis" with position accuracy after production recognition.

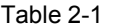

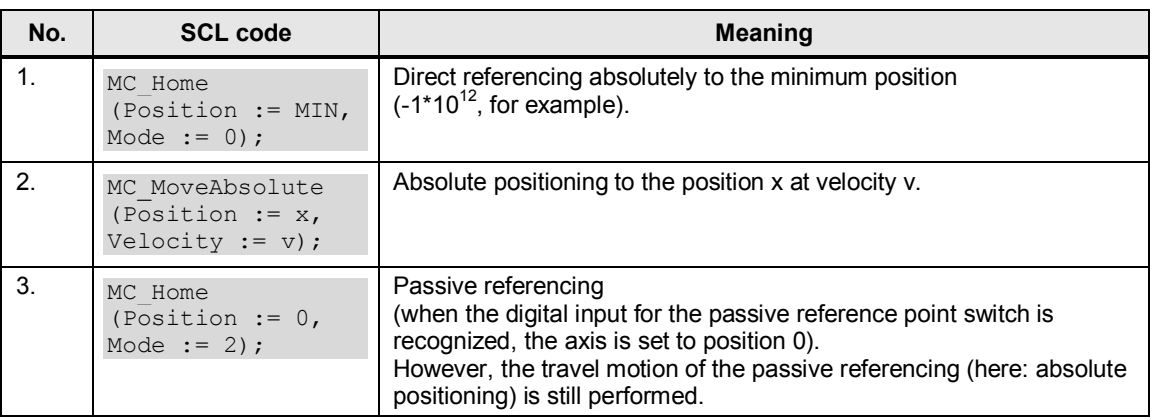

The time sequence is as shown below.

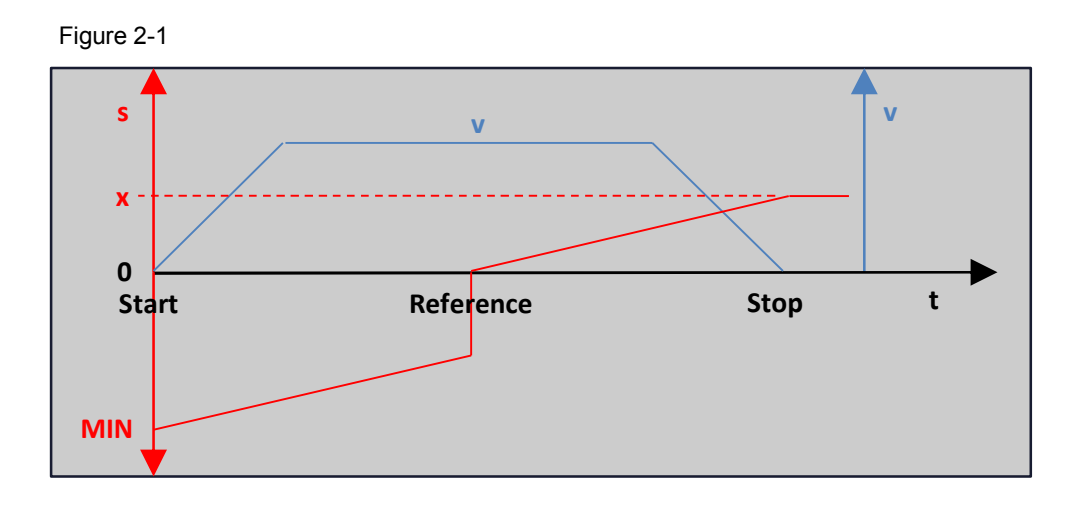

At the start the axis is set to the minimum position ("MIN"). This must be chosen such that the position x to be travelled to is not reached before activation of the passive reference point switch.

Then the axis does absolute positioning at velocity v to the distance value x. Activation of the passive referencing [\(Table 2-1](#page-9-1) Step 3) the position of the axis jumps to 0 when the passive reference point switch is activated.

This axis travels further until the absolute position x (distance) is reached.

## **3 Function Mechanisms**

## **3.1 FB "MoveAfterEvent"**

<span id="page-4-1"></span><span id="page-4-0"></span>This function block was developed with STEP 7 V13 SP1 Update 3 and the Technology instructions "S7-1200 Motion Control" V5.0 and tested with a CPU 1214C DC/DC/DC firmware V4.1.2.

It is called in the cyclic organization block "Main".

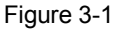

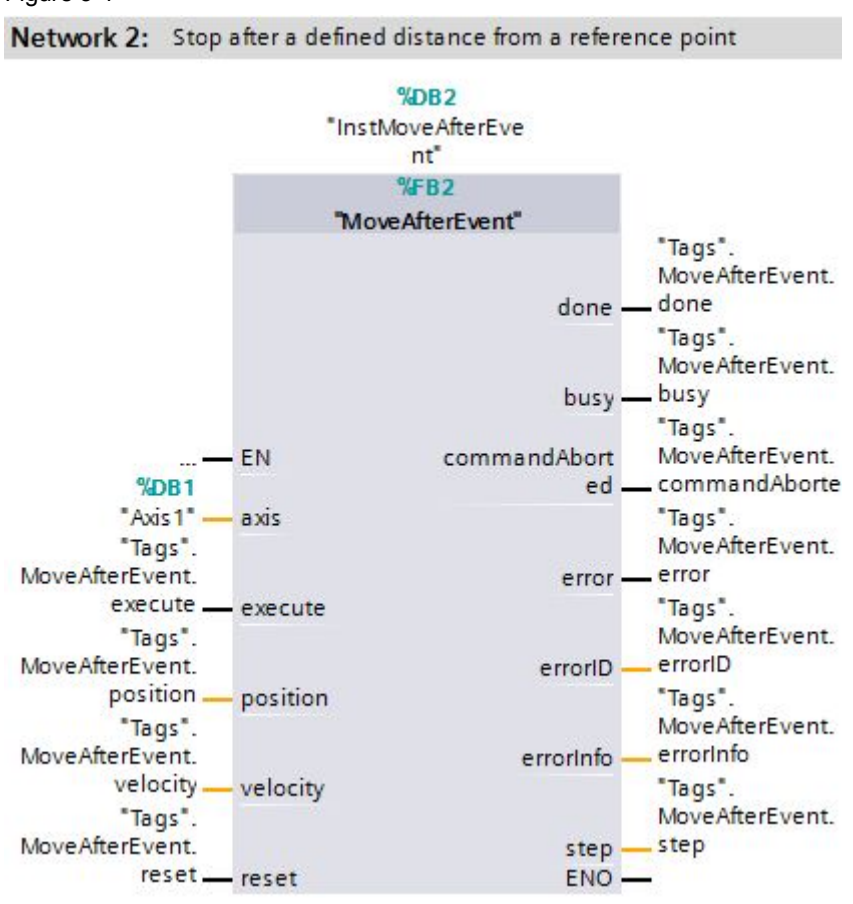

# © Siemens AG 2015 All rights reserved Siemens AG 2015 All rights reserved

Table 3-1

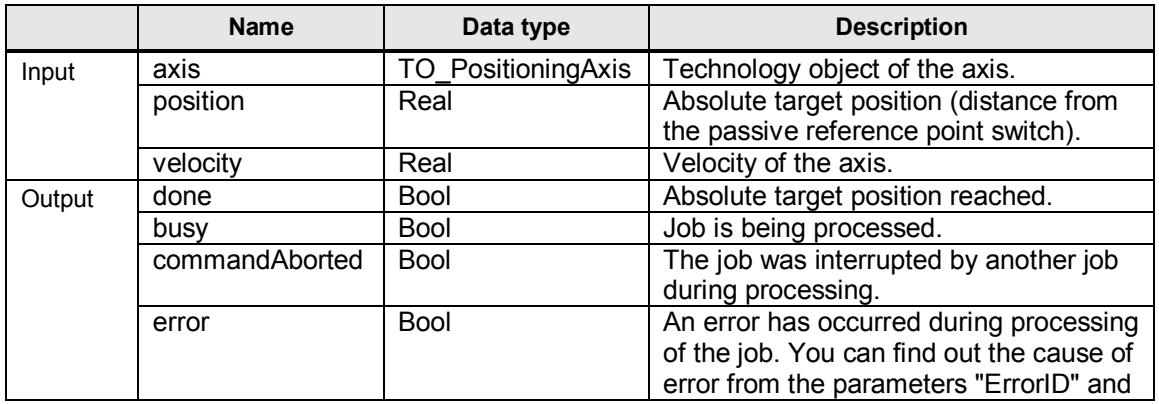

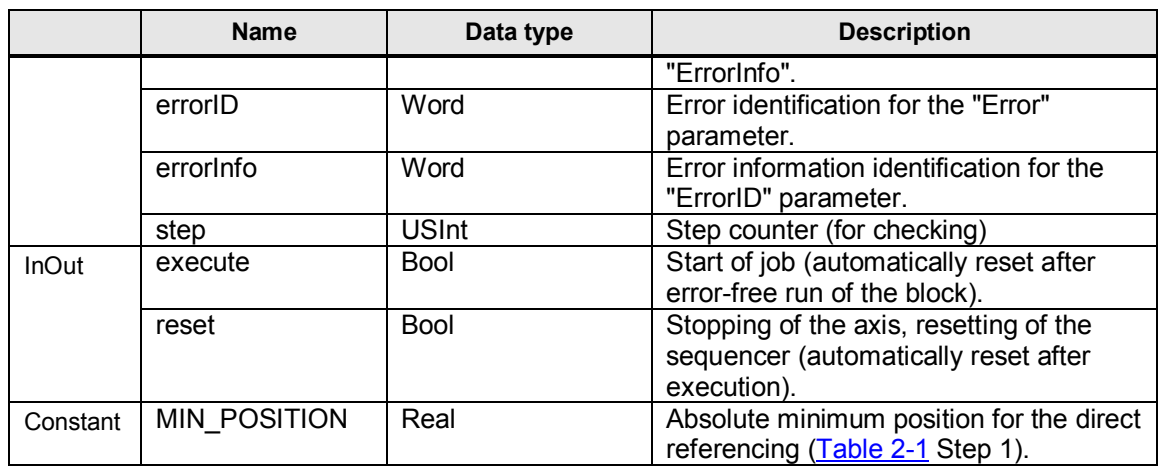

### **NOTE** A [List of ErrorIDs and ErrorInfos \(technology objects V4 and higher\)](https://support.industry.siemens.com/cs/ww/en/view/109054417/71819812363) is available in the manual STEP 7 Basic V13 SP1  $(\sqrt{7})$  or in the STEP 7 V13 SP1 Online Help.

### **Program flow chart**

The FB "MoveAfterEvent" is programmed as a sequencer. The program flow chart is as shown below.

Figure 3-2

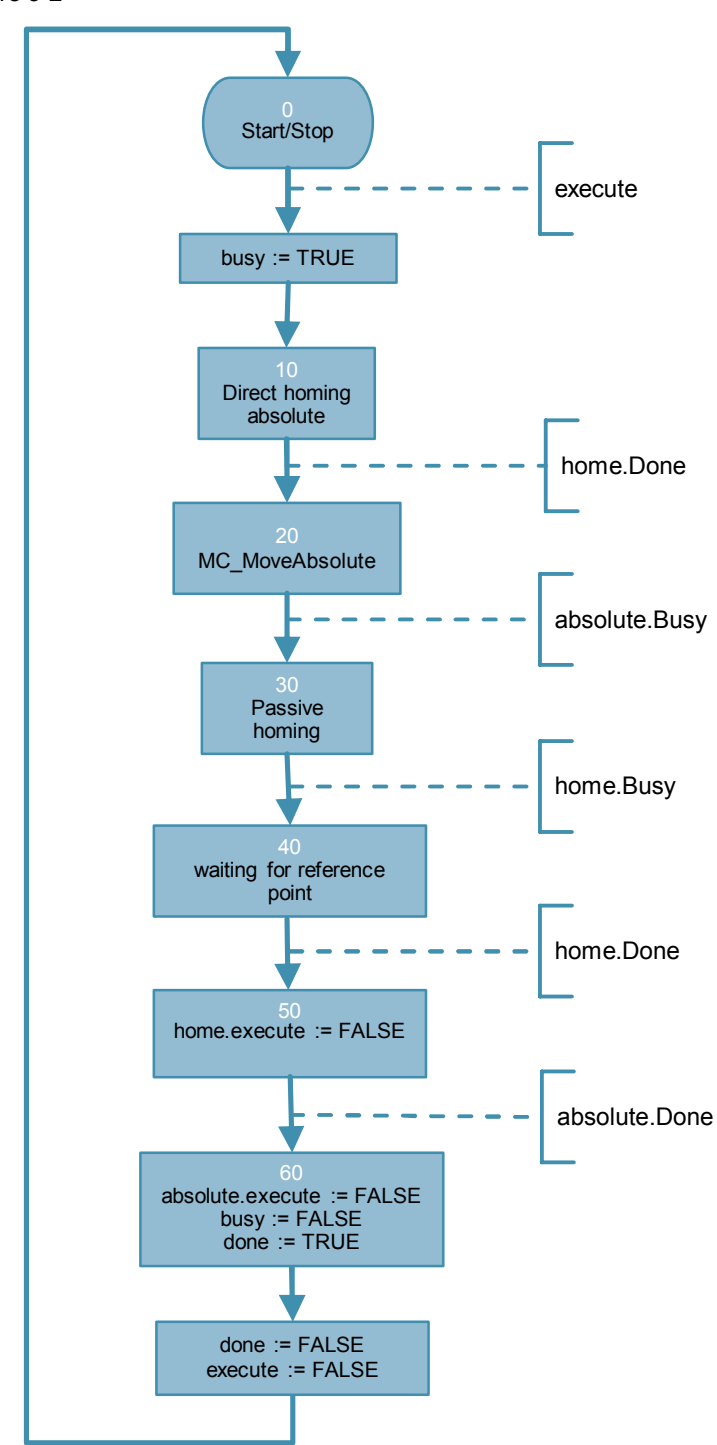

When the InOut variable "execute" is set the "Stopping with Position Accuracy after Product Identification" in Step 0 is started.

The output bit is set to "busy" during processing of the sequencer.

When enabled, the positioning axis (selected via the "axis" input) in Step 10 is referenced directly absolutely to the minimum position (constant "MIN\_POSITION").

When the instruction "MC Home" (home.Done) returns a positive feedback, in Step 20 the job of absolute travel (MC\_MoveAbsolute) to the distance position "position" at the speed "velocity" is executed.

With feedback of the TO object "axis" about the processing of the positioning job ("absolute.Busy") the passive referencing (passive homing) is triggered in Step 30. Here it is specified that when the selected digital input "Reference point switch" for the passive referencing (from the configuration of the TO object "axis" -> [Figure 3-](#page-9-1) [3](#page-9-1)) is activated, the absolute position is set to 0 and the necessary travel movements are triggered by the user program (here: the absolute travel to the distance position -> Step 20).

#### Figure 3-3

![](_page_7_Picture_146.jpeg)

After feedback of the processing of the referencing job (home.busy), the TO object waits in Step 40 for activation of the digital reference point switch input for the passive referencing.

When this has been done, the "MC\_Home" instruction returns a positive feedback (home.done) and execution of the instruction is reset in Step 50 ("home.execute := FALSE").

When the target position has been reached, the "MC\_Absolute" instruction returns a positive feedback (absolute.done) and execution of the instruction is reset in Step 60 ("absolute.execute := FALSE"). The output bit "busy" is reset and the "done" bit signals the successful processing of the "MoveAfterEvent" block for one cycle. Finally the InOut variable "execute" is reset ("execute := FALSE").

When instances of the output information "commandAborted", "error", "errorID" and "errorInfo" occur, they are transferred and retained by the instructions

"MC\_MoveAbsolute" and "MC\_Home", because the sequencer remains in the step concerned ("step").

When the InOut variable "reset" is activated the "MC\_Halt" instruction for stopping the positioning axis is executed and the sequencer is reset. After execution the InOut variable "reset" is reset.

## **3.2 Download**

<span id="page-8-0"></span>The download includes a STEP 7 Basic V13 SP1 project. An S7-1200 CPU firmware V4.1 with a positioning axis V5.0 is configured in the project. The drive control is the controlled positioning via pulse train frequency (PTO). This version can also be simulated without a real drive. The block can however also be used for controlled positioning with feedback via incremental encoder. The function of the FB "MoveAfterEvent" can be checked with the "WatchTable" monitoring table.

Figure 3-4

|                                       | 109477583_S7-1200_MoveAfterEvent ▶ Motion_CPU [CPU 1214C DC/DC/DC] ▶ Watch and force tables ▶ WatchTable1 |                |              |                                           |             |   |                          |         |
|---------------------------------------|----------------------------------------------------------------------------------------------------|----------------|--------------|-------------------------------------------|-------------|---|--------------------------|---------|
|                                       |                                                                                                    |                |              |                                           |             |   |                          |         |
| $\mathbb{R}^{\mathbb{Z}}$<br>$\equiv$ | $\frac{1}{2}$<br>9, 9, 2<br>$\n  J\n  J\n$                                                                |                |              |                                           |             |   |                          |         |
| i                                     | Name                                                                                                    | Addr           |              | Display format Monitor value Modify value |             |   |                          | Comment |
| ×                                     | enable                                                                                                    |                |              | 8                                         |             |   | $\mathcal{P}_\text{O}$   |         |
|                                       | "Tags".power.enable                                                                                       |                | Bool         | <b>TRUE</b>                               | <b>TRUE</b> | м | Λ                        |         |
|                                       | "Tags".power.stopMode                                                                                     |                | $DEC++$      | $\overline{0}$                            |             |   |                          |         |
|                                       | "Tags".power.status                                                                                       |                | Bool         | <b>TRUE</b>                               |             |   |                          |         |
|                                       | "Tags".power.busy                                                                                         |                | Bool         | <b>E</b> TRUE                             |             |   |                          |         |
|                                       | "Tags".power.error                                                                                        |                | Bool         | <b>FALSE</b>                              |             |   |                          |         |
|                                       | "Tags".power.errorID                                                                                      |                | Hex          | 16#0000                                   |             |   |                          |         |
|                                       | "Tags".power.errorInfo                                                                                    |                | Hex          | 16#0000                                   |             |   |                          |         |
| ×                                     | "MoveAfterEvent"                                                                                          |                |              | 8                                         |             |   | $\mathscr{P}_\text{\O}$  |         |
| 10                                    | "Tags".MoveAfterEvent.execute<br>$\blacksquare$                                                           |                | Bool<br>▼    | <b>FALSE</b>                              | <b>TRUE</b> | M | п                        |         |
|                                       | "Tags".MoveAfterEvent.position                                                                            |                | Floating-poi | 10.0                                      | 10.0        | M | ۸                        |         |
|                                       | "Tags".MoveAfterEvent.velocity                                                                            |                | Floating-poi | 250.0                                     | 250.0       | v | ۸                        |         |
| 13                                    | "Tags".MoveAfterEvent.reset                                                                               |                | Bool         | <b>FALSE</b>                              |             |   |                          |         |
| 14.                                   | "Tags".MoveAfterEvent.step                                                                                |                | DEC          | $\mathbf{O}$                              |             |   |                          |         |
|                                       | *Tags".MoveAfterEvent.done                                                                                |                | Bool         | <b>FALSE</b>                              |             |   |                          |         |
| 16                                    | "Tags".MoveAfterEvent.busy                                                                                |                | Bool         | <b>FALSE</b>                              |             |   |                          |         |
|                                       | "Tags".MoveAfterEvent.commandAborted                                                                      |                | Bool         | $\blacksquare$ FALSE                      |             |   |                          |         |
| 18                                    | "Tags".MoveAfterEvent.error                                                                               |                | Bool         | <b>FALSE</b>                              |             |   |                          |         |
| 19                                    | "Tags".MoveAfterEvent.errorID                                                                             |                | <b>Hex</b>   | 16#0000                                   |             |   |                          |         |
| 20                                    | "Tags".MoveAfterEvent.errorInfo                                                                           |                | <b>Hex</b>   | 16#0000                                   |             |   |                          |         |
|                                       | "Tags".doneCounter                                                                                        |                | DEC          | 6                                         |             |   |                          |         |
| $\pmb{\times}$<br>22                  | "axis feedback"                                                                                           |                |              | 8                                         |             |   | $\frac{1}{20}$           |         |
| 23                                    | "Axis1" ActualPosition                                                                                    |                | Floating-poi | 10.0                                      |             |   | $\frac{a}{b}$            |         |
|                                       | *Axis1".ActualVelocity                                                                                    |                | Floating-poi | 0.0                                       |             |   | $\frac{1}{20}$           |         |
| 25                                    | "Axis 1".Status Bits.Enable                                                                               |                | Bool         | $\blacksquare$ TRUE                       |             |   | Fo                       |         |
| 26                                    | "Axis1".StatusBits.HomingDone                                                                             |                | Bool         | <b>IN TRUE</b>                            |             |   | $\frac{2}{70}$           |         |
|                                       | "Axis 1".Status Bits.Error                                                                                |                | Bool         | <b>FALSE</b>                              |             |   | $\partial_{\mathcal{O}}$ |         |
| 28                                    | "Axis 1".StatusBits.Standstill                                                                            |                | Bool         | $\blacksquare$ TRUE                       |             |   | $\partial_{\mathcal{O}}$ |         |
| 29                                    | *Axis1*.StatusBits.PositioningCommand                                                                     |                | Bool         | <b>FALSE</b>                              |             |   | $\mathcal{P}_\text{O}$   |         |
|                                       | "Axis 1".Status Bits.HomingCommand                                                                        |                | Bool         | <b>FALSE</b>                              |             |   | $\frac{a}{b}$            |         |
|                                       | "Axis1".StatusBits.ConstantVelocity                                                                       |                | Bool         | FALSE                                     |             |   | $\partial_{\mathcal{O}}$ |         |
|                                       | "Axis 1".Status Bits.Accelerating                                                                         |                | Bool         | <b>FALSE</b>                              |             |   | $\partial_{\mathcal{O}}$ |         |
|                                       | "Axis 1".Status Bits.Decelerating                                                                         |                | Bool         | $\Box$ FALSE                              |             |   | $\mathcal{P}_\text{O}$   |         |
| $\pmb{\times}$<br>34.                 | "axis hardware interface"                                                                                 |                |              | Po.                                       |             |   | $\mathcal{P}_\text{O}$   |         |
|                                       | "axis1PassiveHomingSwitch"                                                                                | %10.0          | Bool         | <b>FALSE</b>                              |             |   |                          |         |
| 35<br>36                              |                                                                                                    |                |              |                                           |             |   |                          |         |
|                                       |                                                                                                    |                |              |                                           |             |   |                          |         |
| 37                                    | "axis1Pulse"<br>"axis 1 Dir"                                                                              | %Q0.0<br>%Q0.1 | Bool<br>Bool | $EXECUTE: \overline{AB}$<br><b>FALSE</b>  |             |   |                          |         |

# **4 Related Literature**

### <span id="page-9-0"></span>Table 4-1

<span id="page-9-1"></span>![](_page_9_Picture_191.jpeg)